## Clearing the cache, history, and cookies in Chrome

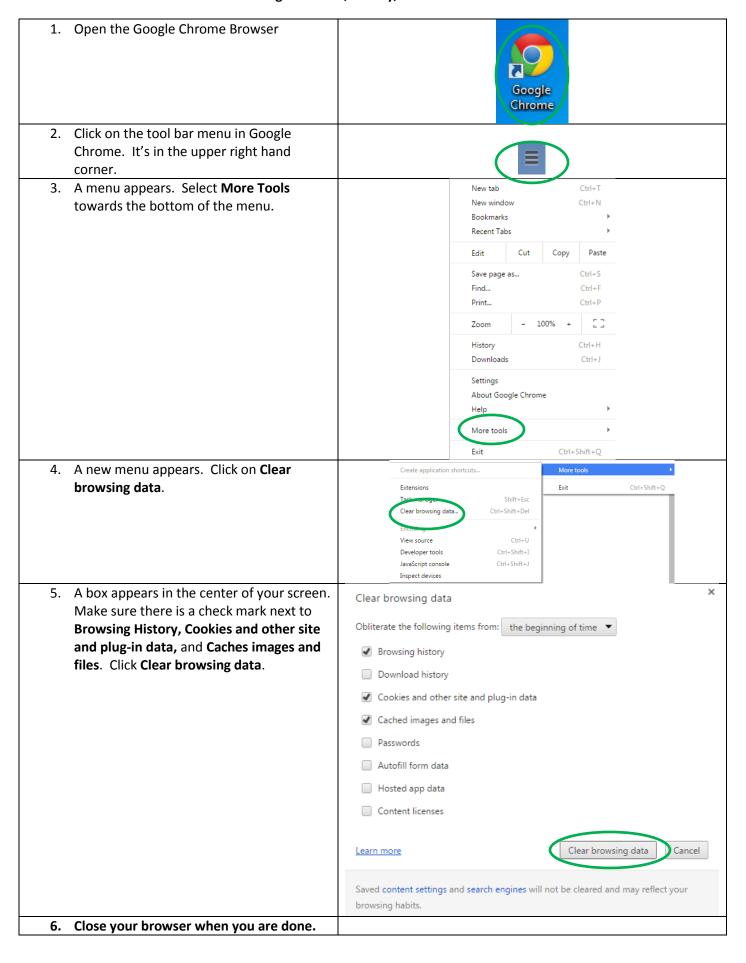